**AutoCAD Crack Product Key Free Download [Mac/Win]**

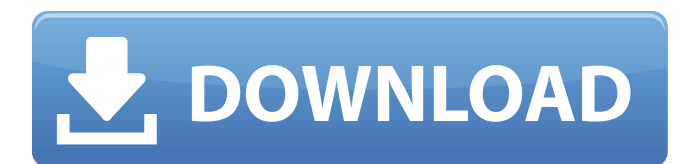

**AutoCAD Crack + Full Product Key**

The fact sheet is a good source of basic information about AutoCAD Cracked Version. In addition to this, use the AutoCAD Torrent Download Tips & Tricks to read about some AutoCAD tips and tricks to help you make the most of this software. Version History Version Update 2015 2016 2017 2018 2019 2020 Release Notes Version History Version Release Date New Feature Added Product Release Number 2017 January 31, 2017 2018 June 23, 2018 2018 Automation Features Added support for documentation templates

Added support for pre-installed templates. Added ability to change template properties. Added support for unit-height objects Added the ability to resize the drawing area while editing mode is active. Added the ability to make length-change edits at the drawing area coordinate system. Added the ability to do the following functions with objects: Undo length change (or a series of length changes) Undo the objects' length changes Redo the length changes Redo the objects' length changes Increment or decrement a distance between objects Horizontal and vertical snapping (locking) Snapping to X or Y grid lines Allow overtype of a dimension (2d, 3d) Support a number of measurement units: Millimeters Centimeters Inches Feet Inches Decimals of an inch, such as 2.5" Decimals of an inch, such as 1.25" Metric The following new metric units are supported for the following: Length Angle

Angular dimension Area Percentage The new software allows the user to select among multiple base units of measurement for new dimensions and areas. The user can now control the number of decimal places used to display the dimensions. Added the ability to set the display of dimensions in a grid-like fashion, with dimensions shown at a scale of 1 to the number of decimal places specified in the Unit Type menu. Added the ability to use the New Base Units menu to select among 10 different units of measurement to be used as the basis for a new dimension. Added the ability to use the

**AutoCAD**

Shortcut keys AutoCAD can operate using Windows 7 (or later) shortcuts, or combinations of ALT, CTRL, SHIFT, and

arrow keys. If AutoCAD is already running, then the shortcuts will be in use. If it is not running, then a shortcut key will open the program, if one is present. AutoCAD also supports any other application's shortcuts, if the application is running. AutoCAD comes with three shortcut tools in the Windows Taskbar. The applications are: AutoCAD [Start] AutoCAD [Stop] The following Table shows the command lists for all the 3 applications. Applications See also Adobe Illustrator Autodesk 3ds Max Autodesk Maya Autodesk Revit Autodesk Sketchbook References External links Category:AutoCAD--- author: - | G. Bracco[^1], F. Corvaglia[^2], M. Di Pierro $[^{\wedge}3]$ , P. Nason $[^{\wedge}4]$  \  $[^{\wedge}5]$  title: A Semiclassical Analysis of the First Fock State Decay to Two Pions --- Introduction  $=$  $=$  $=$  $=$  $=$  $=$  $=$  $=$  $\frac{$   $\phi}{\phi}$  wave function

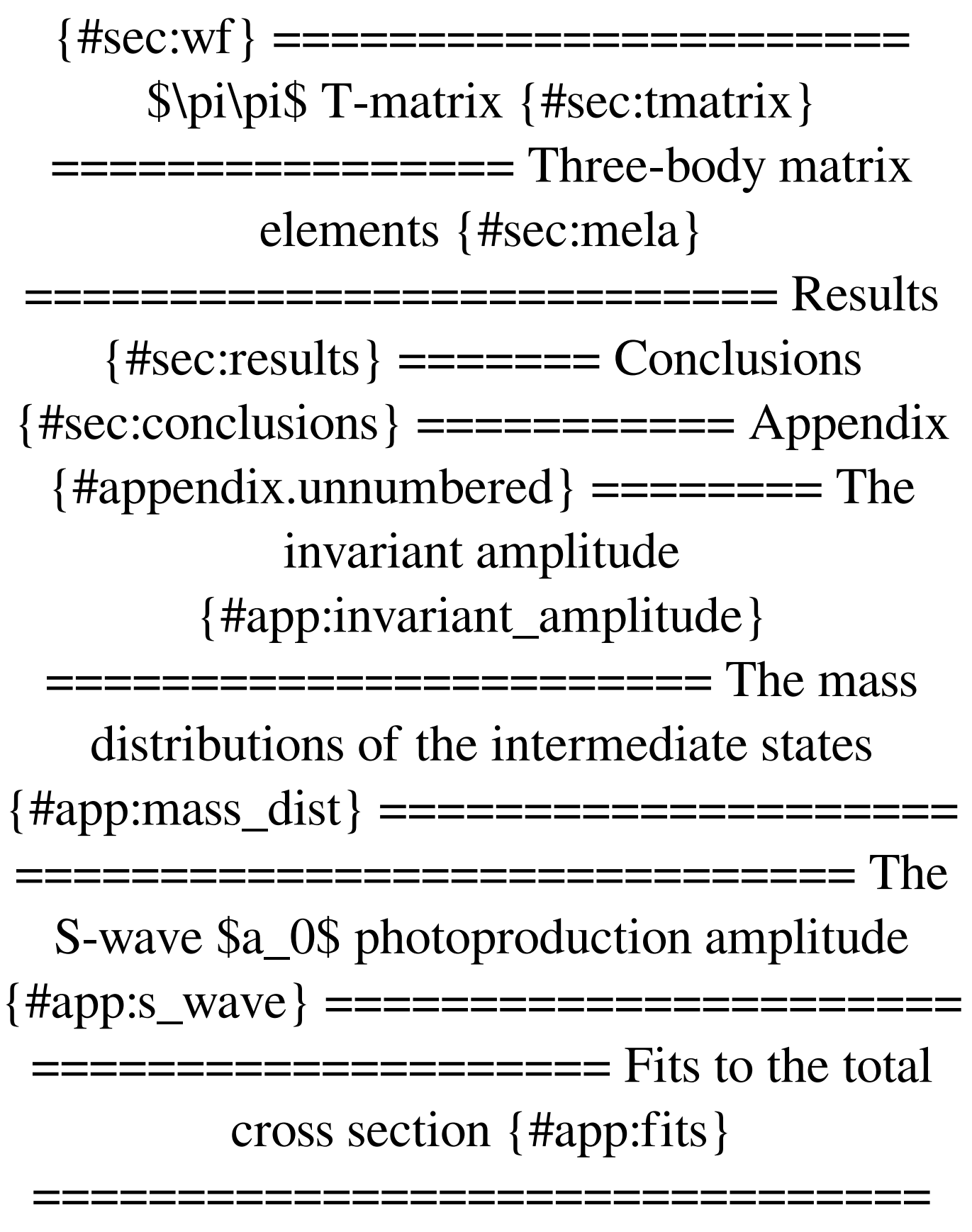

The  $\pi^0\$ i<sup>^</sup>0\pi^0\$ photoproduction amplitude

## {#app:pipi\_amp} ==================== ====================== [^1]: Ea1d647c40b

**AutoCAD Keygen For PC**

## Do a search for options: Preferences > Download

**What's New In?**

Import Parts created with DWG 2.0 and DWG 3D (video: 1:45 min.) Import PDFs and view all drawings in one view. Import, organize, and view all drawings at once in a single browser window. Organize parts lists, send drawings, and integrate markups with the new Design Center and Design Project Manager. Stitch object parts directly to the drawing. Automatically link parts for assembly and find the seams by selecting objects. (video: 1:15 min.) 3D Part Creation and Analysis: Create 3D models with real-time performance for use in creating 3D Printing files, custom 3D

## rendering, and other 3D applications. (video:

2:15 min.) Rearrange views and make 3D paths on surfaces in the model. Zoom to create views and edit paths along edge loops or crease lines. Join models for more complex assembly applications and maintain assembly alignment on a shared model. Simulate parts using virtual prototyping, so you can investigate your design before production. Run design stress analyses on the models to determine whether materials will last. Speed Up Numeric Calculations: Get results in fewer steps. Run Quick Math and Save Time with vector-based calculations. (video: 1:30 min.) Simplify the workspace. Mark groups of objects to work on at once. Use objects, named selections, and shapes. Convert precision and gradations for greater accuracy. Set up templates, style layers, and guides for consistent format control. Use blend and difference commands for greater control

## over objects. Ensure that all layers are on the same scale by using a datum. Use layers and guides for an editable background. Add text using the DesignCenter's built-in text editor.

Export and Publish to many file formats, including the new AutoCAD 360 format for web and mobile applications. Work faster and more efficiently using a new user interface, including Unified Coordinate Systems (UCS). Use Keyboard Shortcuts and Mouse Navigation: Save time with a new Quick User Interface. Autosaves frequently and automatically undoes selected actions. Use improved navigation and selection with a new mouse that supports gestures. Connect with enhanced connectivity with new Multi-Touch capabilities. Send

**System Requirements For AutoCAD:**

Windows 7/8/8.1/10 Processor: Dual Core 1.8 GHz+ or equivalent RAM: 1 GB or more Graphics: Intel HD Graphics or equivalent HDD: 40 GB or more Hard Disk Space: 5 GB or more Network Bandwidth: 100 Mb/s Additional Notes: Games will be installed to "P'wiu'u" folder in the "S" drive. You can change the installation folder by changing the entry "C" to "D" in the "